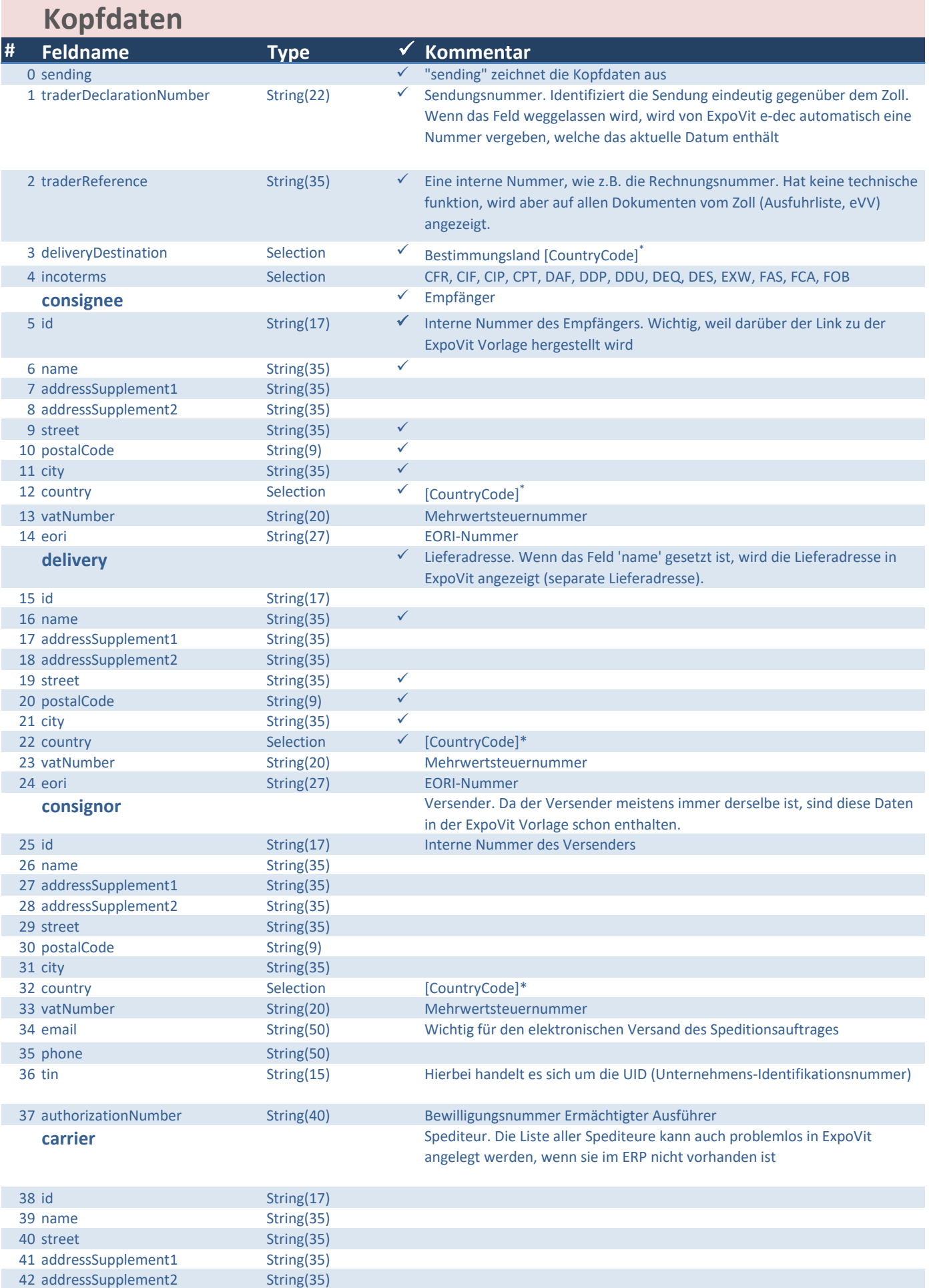

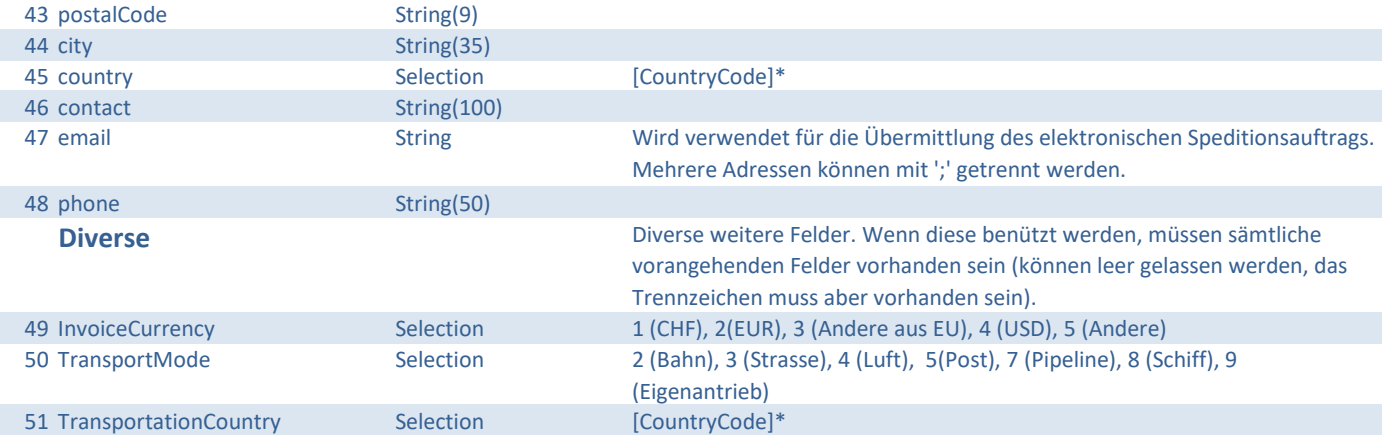

## **Warendaten**

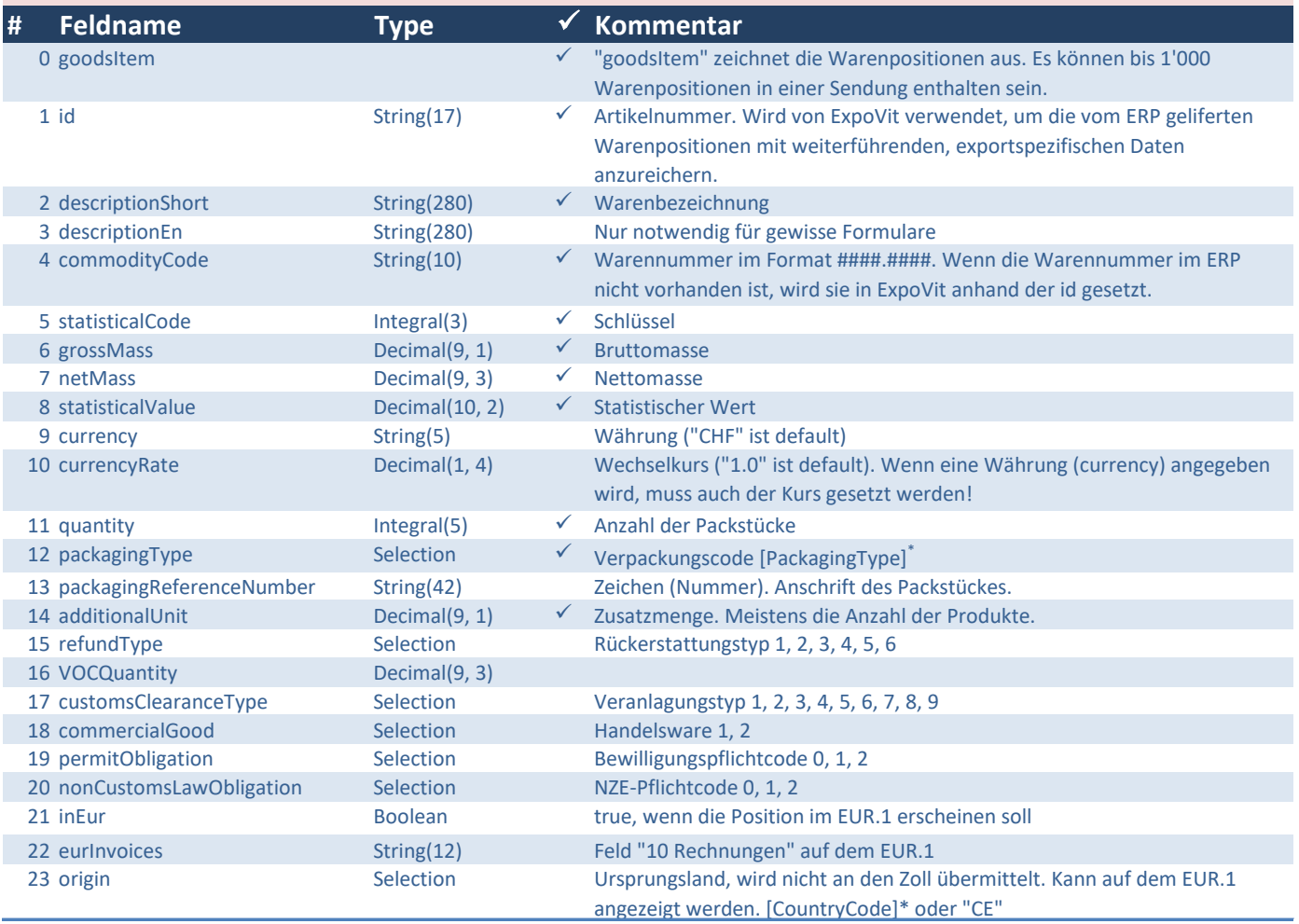

\* Für [CountryCode] und [PackagingCode] siehe Dokument "ExpoVit e-dec Import Schnittstelle.pdf" Kapitel "Stammdaten vom Zoll".